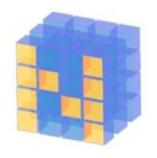

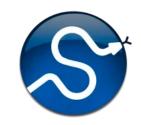

# Python Tools for Machine Learning

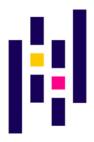

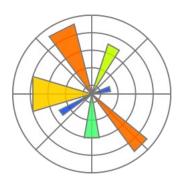

#### **Motivation**

- Machine learning involves working with data
  - analyzing, manipulating, transforming, ...
- More often than not, it's numeric or has a natural numeric representation
- Natural language text is an exception, but this too can have a numeric representation
- A common data model is as a N-dimensional matrix or tensor
- These are supported in Python via libraries

#### **Motivation**

- Python is a great language, but slow compared to Java, C, and many others
- Python packages are available to represent, manipulate and visualize matrices
- We'll briefly review <u>NumPy</u> and <u>SciPy</u>
  - Needed to create or access datasets for ML training, evaluation and results
- And touch on <u>pandas</u> (data analysis and manipulation) and <u>matplotlib</u> (visualization)

### What is Numpy?

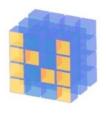

- NumPy supports features needed for ML
  - Typed N-dimensional arrays (matrices/tensors)
  - Fast numerical computations (matrix math)
  - High-level math functions
- Python does numerical computations slowly and lacks an efficient matrix representation
- 1000 x 1000 matrix multiply
  - Python triple loop takes > 10 minutes!
  - -Numpy takes ~0.03 seconds
- NumPy is mostly written in C

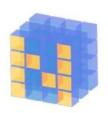

### NumPy Arrays Can Represent ...

#### Structured lists of numbers

- Vectors
- Matrices
- Images
- Tensors
- Convolutional Neural Networks

$$\begin{bmatrix} p_x \\ p_y \\ p_z \end{bmatrix}$$

$$\begin{bmatrix} a_{11} & \cdots & a_{1n} \\ \vdots & \ddots & \vdots \\ a_{m1} & \cdots & a_{mn} \end{bmatrix}$$

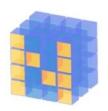

### NumPy Arrays Can Represent ...

#### Structured lists of numbers

- Vectors
- Matrices
- Images
- Tensors
- Convolutional Neural Networks

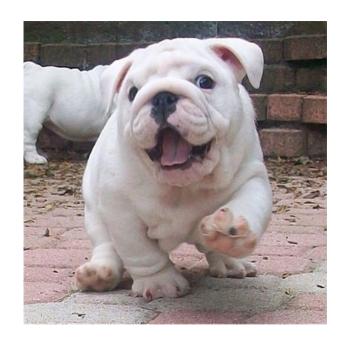

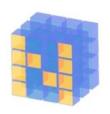

#### NumPy Arrays Can Represent ...

#### Structured lists of numbers

- Vectors
- Matrices
- Images
- Tensors
- Convolutional Neural Networks

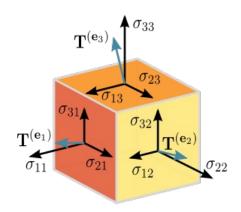

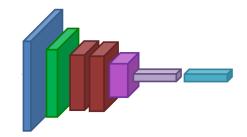

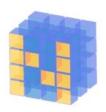

### NumPy Arrays, Basic Properties

```
>>> import numpy as np
>>> a=np.array([[1,2,3],[4,5,6]],dtype=np.float32)
>>> print(a.ndim, a.shape, a.dtype)
2 (2, 3) float32
>> print(a)
[[1. 2. 3.]
[4. 5. 6.]]
```

#### NumPy Arrays:

- 1. Can have any number of dimensions, even zero (a scalar)
- 2. Are typed: np.uint8, np.int64, np.float32, np.float64
- 3. Are dense: each array element exists and has same type

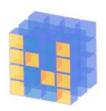

## NumPy Array Indexing, Slicing

```
a[0,0] # top-left element
a[0,-1] # first row, last column
a[0,:] # first row, all columns
a[:,0] # first column, all rows
a[0:2,0:2] # 1st 2 rows, 1st 2 columns
```

#### Notes:

- -Zero-indexing
- Multi-dimensional indices are comma-separated)
- Python notation for slicing

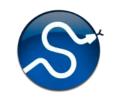

## **SciPy**

- SciPy builds on the NumPy array object
- Adds additional mathematical functions and <u>sparse arrays</u>
- Sparse array: one where most elements = 0
  - Efficient representation only explicitly encodes the non-zero values
  - Access to a missing element returns 0

## SciPy sparse array use case

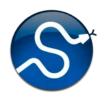

- NumPy and SciPy arrays are numeric
- We can represent a document's content by a vector of features
- Each feature is a possible word (aka term)
- A feature's value might be any of:
  - TF term frequency: the number of times a term occurs in the document;
  - TF-IDF term frequency normalized by IDF (inverse document frequency) to favor uncommon words
  - and may be normalized by document length as well

# SciPy sparse array use case

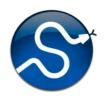

- Only model 50k most frequent words found in a document collection, ignoring others
- Assign each unique word an index (e.g., dog:137)
  - -Build python dict w from vocabulary, so w['dog']=137
- The sentence "the dog chased the cat"
  - Would be a *numPy vector* of length 50,000
  - -Or a sciPy sparse vector of length 4
- An 800-word news article may only have 100 unique words; <u>The Hobbit</u> has <u>6,592</u>

#### **SciPy User Guide**

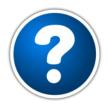

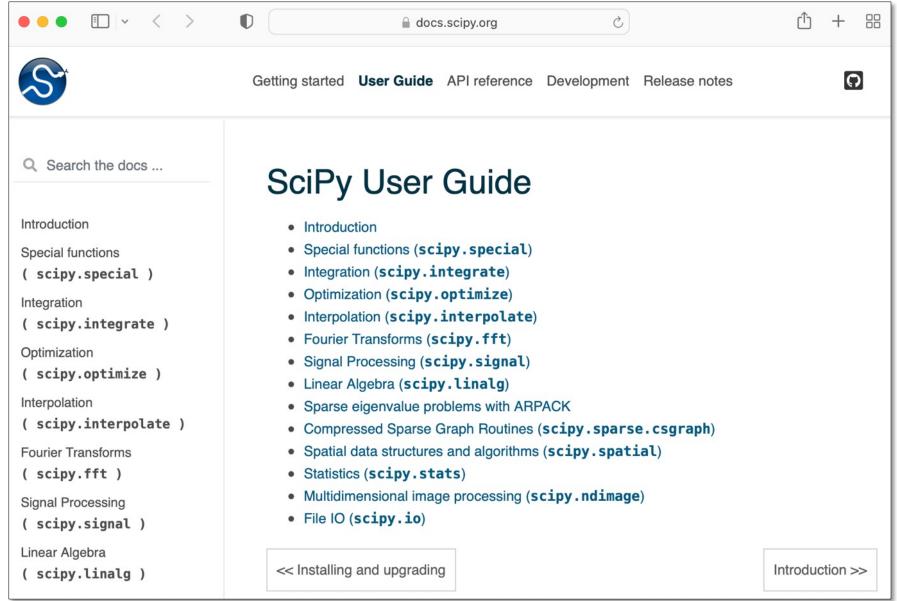

## <u>Pandas</u>

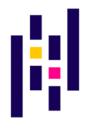

- pandas is a "fast, powerful, flexible and easy to use open source data analysis and manipulation tool" for Python
- It can load and represent tabular data from a spreadsheet or database into a DataFrame object
- The data needn't be numeric
- Row and column headers can be recognized
- If you convert non-numeric values to numbers, you can convert to a numpy array

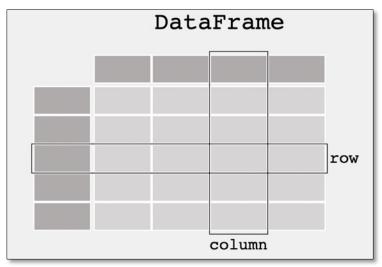

## **Matplotlib**

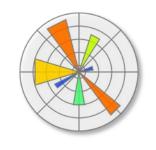

- Comprehensive Python library for creating static, animated & interactive visualizations
- Works well in Python notebooks
- Supports many kinds of plots
- See the <u>Matplotlib tutorials</u> for more information

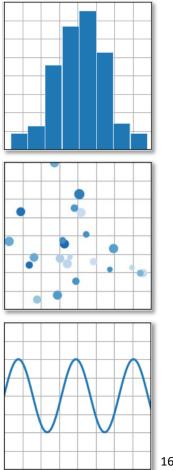